## **Table of Contents**

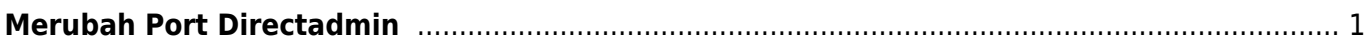

## <span id="page-2-0"></span>**Merubah Port Directadmin**

Tutorial berikut ini akan menjelaskan bagaimana cara merubah port control panel directadmin. Anda bisa merubah port directadmin melalui **directadmin.conf** dengan menambahkan atau merubah setting **port=xxxx**

Jalankan perintah seperti ini

/usr/local/directadmin/directadmin config-set port 2255

kemudian lanjutkan dengan

service directadmin restart

apabila anda menggunakan csf firewall, jangan lupa buka port 2255.

Demikian, semoga bermanfaat.

## artikel lain

- [Bind Named Custom Query Log](https://www.pusathosting.com/kb/directadmin/bind-named-custom-query-log)
- [Build Missing Directadmin Domainowners](https://www.pusathosting.com/kb/directadmin/build-missing-domainowners)
- [Cara Disable Mod Security di Directadmin](https://www.pusathosting.com/kb/directadmin/cara-disable-mod-security-di-directadmin)
- [Cara Login ke Directadmin](https://www.pusathosting.com/kb/directadmin/cara-login)
- [Cara Login ke Wordpress menggunakan Softaculous di Directadmin](https://www.pusathosting.com/kb/directadmin/cara-login-ke-wordpress-via-softaculous)
- [Cara Transfer Memindahkan Data Antar Akun Hosting](https://www.pusathosting.com/kb/directadmin/cara-transfer-memindahkan-data-antar-akun)
- [Delete Mail Queue Berdasarkan Domain atau Frozen](https://www.pusathosting.com/kb/directadmin/exim-delete-queue-spesiric-domain-frozen)
- [Directadmin : Urgent A brute force attack has been detected in one of your service logs](https://www.pusathosting.com/kb/directadmin/urgent_a_brute_force_attack_has_been_detected_in_one_of_your_service_logs)
- [Directadmin Backup Opsi Backup](https://www.pusathosting.com/kb/directadmin/backup)
- [Directadmin Build PHP 7.4 Error No package 'libzip' found](https://www.pusathosting.com/kb/directadmin/no-package-libzip-found)

From: <https://www.pusathosting.com/kb/> - **PusatHosting Wiki**

Permanent link: **<https://www.pusathosting.com/kb/directadmin/merubah-port-directadmin>**

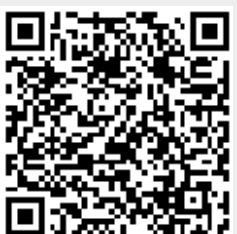

Last update: **2022/12/19 01:44**